# <span id="page-0-0"></span>Linear Regression III

Nate Wells

Math 141, 3/1/21

# **Outline**

In this lecture, we will. . .

## **Outline**

In this lecture, we will. . .

- Review conditions for linear regression
- Create linear models comparing a quantitative response and categorical explanatory variables

# Section 1

# <span id="page-3-0"></span>[Introduction to Linear Regression](#page-3-0)

- **1** Relationship between explanatory and response variables must be approximately linear. (**Linear**)
	- Check using scatterplot and/or residual plot

- **1** Relationship between explanatory and response variables must be approximately linear. (**Linear**)
	- Check using scatterplot and/or residual plot
- **2** The distribution of residuals should be bell-shaped, unimodal, symmetric, and centered at 0. (**Normal**)
	- Check using histogram of residuals

- **1** Relationship between explanatory and response variables must be approximately linear. (**Linear**)
	- Check using scatterplot and/or residual plot
- **2** The distribution of residuals should be bell-shaped, unimodal, symmetric, and centered at 0. (**Normal**)
	- Check using histogram of residuals
- **3** The variability of residuals should be roughly constant across entire data set. (**Homoscedastic**)
	- Check using resdidual plot.

# Checking Conditions I

- What condition is this linear model most obviously violating?
	- **a** Linearity
	- **b**. Normalacy
	- **C.** Homoscedasticity
	- **a** Extreme Outliers

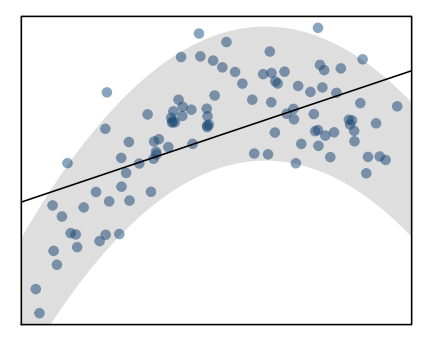

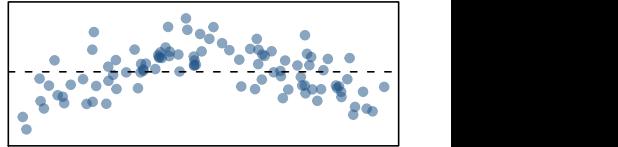

# Checking Conditions I

- What condition is this linear model most obviously violating?
	- **a** Linearity
	- **b**. Normalacy
	- **C.** Homoscedasticity
	- **a** Extreme Outliers

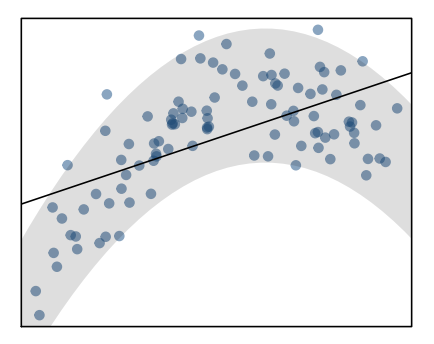

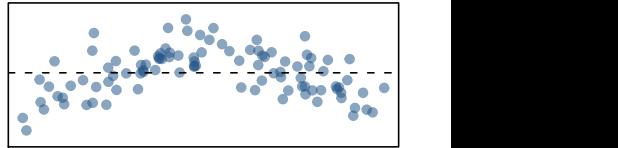

# Checking Conditions II

- What condition is this linear model most obviously violating?
	- **a** Linearity
	- **b**. Normalacy
	- **c.** Homoscedasticity
	- **a** Extreme Outliers

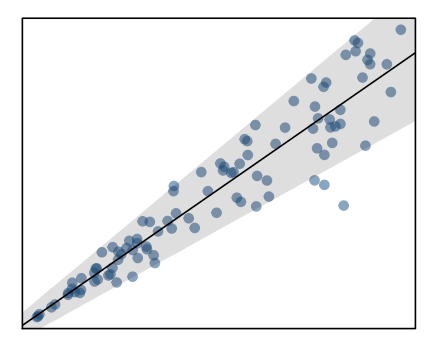

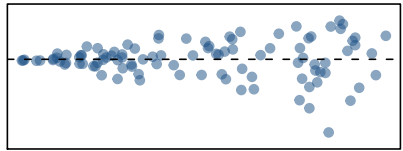

# Checking Conditions II

- What condition is this linear model most obviously violating?
	- **a** Linearity
	- **b**. Normalacy
	- Homoscedasticity
	- **a** Extreme Outliers

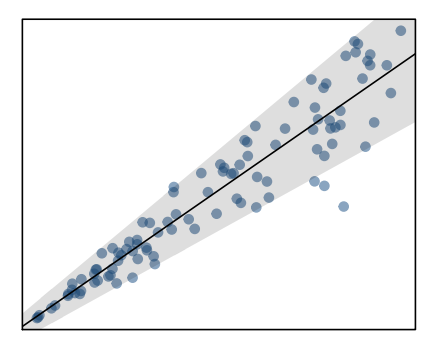

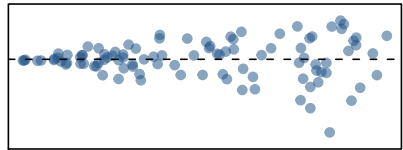

- **1** Load data and store as a variable
	- the\_data <- read\_csv("example.csv")

- **1** Load data and store as a variable
	- the\_data <- read\_csv("example.csv")
- **2** Perform exploratory data analysis (using dplyr and ggplot)
	- ggplot(the\_data, aes(x = var1, y = var2)) +geom\_point()

- **1** Load data and store as a variable
	- the data <- read csv("example.csv")
- **2** Perform exploratory data analysis (using dplyr and ggplot)
	- ggplot(the\_data, aes(x = var1, y = var2)) +geom\_point()
- <sup>3</sup> Compute correlation for pair of variables
	- the\_data %>% get\_correlation(function = var2 ~ var1)

- **1** Load data and store as a variable
	- the data <- read csv("example.csv")
- **2** Perform exploratory data analysis (using dplyr and ggplot)
	- ggplot(the\_data, aes(x = var1, y = var2)) +geom\_point()
- <sup>3</sup> Compute correlation for pair of variables
	- the\_data %>% get\_correlation(function = var2 ~ var1)
- **6** Fit a linear model to the data
	- nice model<-  $lm(var2 ~ var1, data = the data)$

- **1** Load data and store as a variable
	- the data <- read csv("example.csv")
- **2** Perform exploratory data analysis (using dplyr and ggplot)
	- ggplot(the\_data, aes(x = var1,  $y = var2$ ) +  $geom\_point()$
- <sup>3</sup> Compute correlation for pair of variables
	- the\_data %>% get\_correlation(function = var2 ~ var1)
- **6** Fit a linear model to the data
	- nice model<-  $lm(var2 ~ varr1$ , data = the data)
- **6** Get equation of regression line from regression table
	- get regression table(nice model)

- **1** Load data and store as a variable
	- the data <- read csv("example.csv")
- **2** Perform exploratory data analysis (using dplyr and ggplot)
	- ggplot(the\_data, aes(x = var1,  $y = var2$ ) +  $geom\_point()$
- <sup>3</sup> Compute correlation for pair of variables
	- the\_data %>% get\_correlation(function = var2 ~ var1)
- **6** Fit a linear model to the data
	- nice model<-  $lm(var2 ~ varr1$ , data = the data)
- **6** Get equation of regression line from regression table
	- get regression table(nice model)
- **6** Plot regression line
	- $gpplot( ... ) + geom-point() + geom-smooth(method = "lm")$

- **1** Load data and store as a variable
	- the data <- read csv("example.csv")
- **2** Perform exploratory data analysis (using dplyr and ggplot)
	- ggplot(the\_data, aes(x = var1,  $y = var2$ ) +  $geom\_point()$
- <sup>3</sup> Compute correlation for pair of variables
	- the\_data %>% get\_correlation(function = var2 ~ var1)
- **6** Fit a linear model to the data
	- nice model<-  $lm(var2 ~ var1, data = the data)$
- **6** Get equation of regression line from regression table
	- get regression table(nice model)
- **6** Plot regression line
	- $gpplot( ... ) + geom-point() + geom-smooth(method = "lm")$
- **•** Calculate residuals and create residual plot
	- get regression points(nice model)
	- ggplot(  $\text{aes}(x = \text{var1}, y = \text{residual})$  ) + geom\_point() + geom\_smooth(method = "lm")

# Section 2

# <span id="page-19-0"></span>[Regression for 1 Categorical Variable](#page-19-0)

• Basic linear regression models a linear relationship between two **quantitative** variables.

- Basic linear regression models a linear relationship between two **quantitative** variables.
- But research questions often concern one quantitative and one categorical variable

- Basic linear regression models a linear relationship between two **quantitative** variables.
- But research questions often concern one quantitative and one categorical variable
	- Sometimes a quantitative variable is grouped into discrete levels to form a categorical variable
	- In other cases, interested in measuring magnitude of effect of different levels of another variable

- Basic linear regression models a linear relationship between two **quantitative** variables.
- But research questions often concern one quantitative and one categorical variable
	- Sometimes a quantitative variable is grouped into discrete levels to form a categorical variable
	- In other cases, interested in measuring magnitude of effect of different levels of another variable
- We can still use a basic linear regression to represent the quantitative variable as function of the categorical variable.
	- But the interpretation of "best" fitting line is slightly different.

• As proof-of-concept for Categorical Regression, we will investigate the research question:

• As proof-of-concept for Categorical Regression, we will investigate the research question:

What factors are associated with increased rate of hate crimes?

- As proof-of-concept for Categorical Regression, we will investigate the research question: What factors are associated with increased rate of hate crimes?
- This analysis is based on the Jan. 23, 2017 Five-Thirty-Eight article "Higher Rates Of Hate Crimes Are Tied To Income Inequality"

- As proof-of-concept for Categorical Regression, we will investigate the research question: What factors are associated with increased rate of hate crimes?
- This analysis is based on the Jan. 23, 2017 Five-Thirty-Eight article "Higher Rates Of Hate Crimes Are Tied To Income Inequality"
- To begin, we load the data

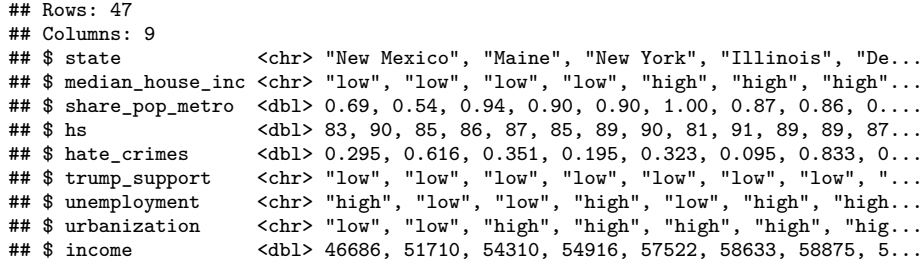

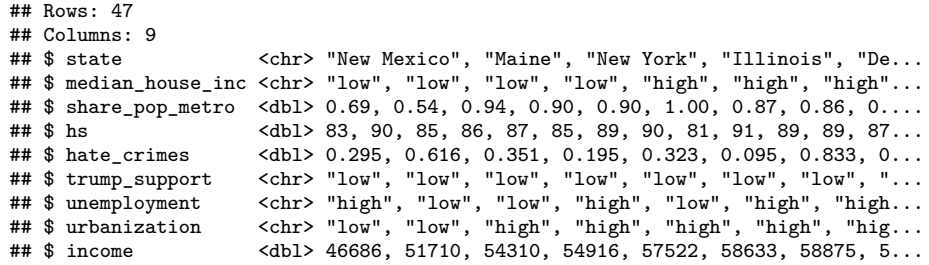

• Each observation is a state in the U.S.

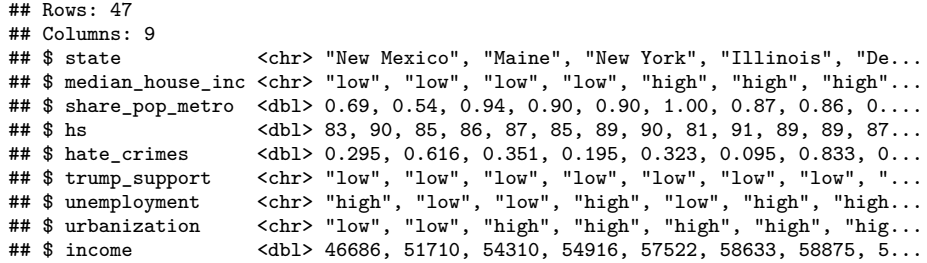

- Each observation is a state in the U.S.
- We will focus on hate\_crimes as a response variable

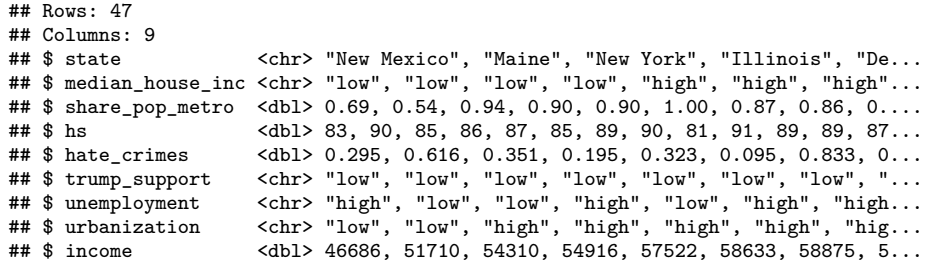

- Each observation is a state in the U.S.
- We will focus on hate\_crimes as a response variable
- We investigate 3 different categorical explanatory variables:

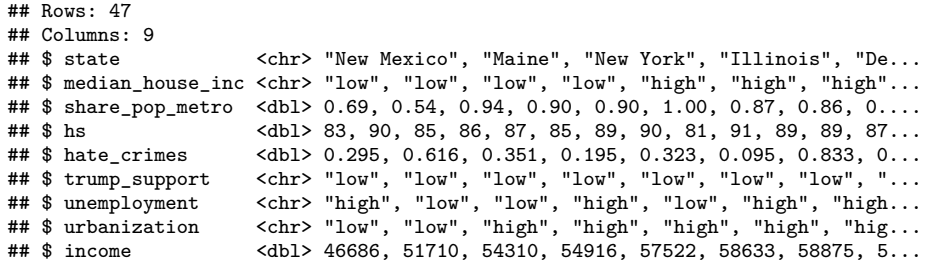

- Each observation is a state in the U.S.
- We will focus on hate crimes as a response variable
- We investigate 3 different categorical explanatory variables:
	- 1 trump\_support: level of Trump support in 2016 election (low, medium or high split into roughly equal number of cases)
	- 2 unemployment: level of unemployment in a state (low or high split below or above mean)
	- 3 median\_house\_inc: median household income in the state (low or high split below or above mean)

## Data Exploration (Visualization) Trump

• Create a visual models comparing the response variable to each explanatory variable

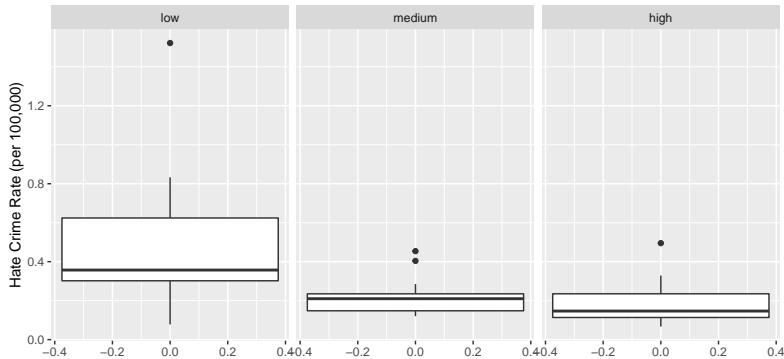

Hate Crime Rate vs. Trump Support

# Data Exploration (Visualization) Unemployment

#### Hate Crime Rate vs. Unemployment

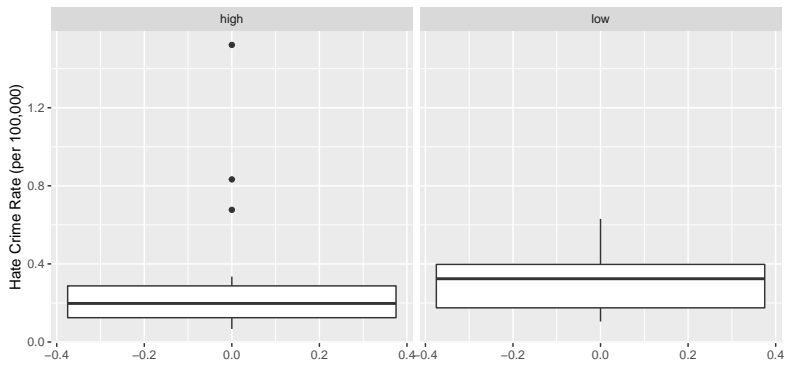

# Data Exploration (Visualization) Median Income

#### Hate Crime Rate vs. Income

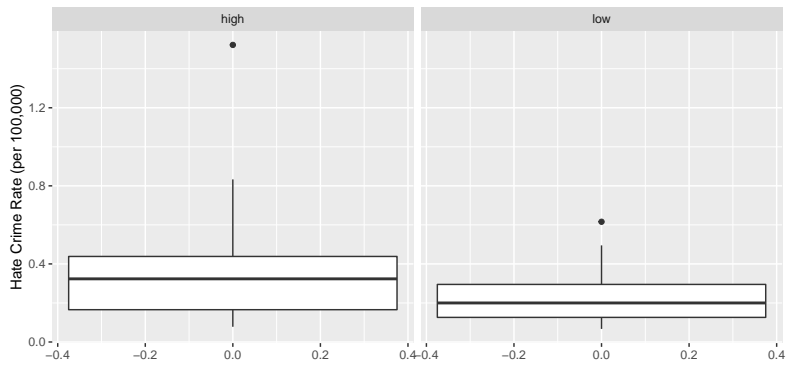

## Data Exploration (Summary Statistics)

• Let's take a closer look at the statistics...

# Data Exploration (Summary Statistics)

• Let's take a closer look at the statistics...

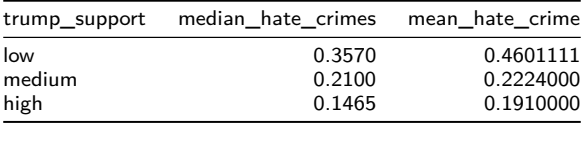

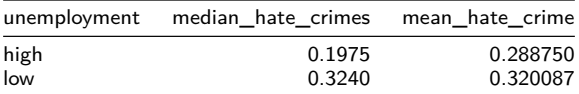

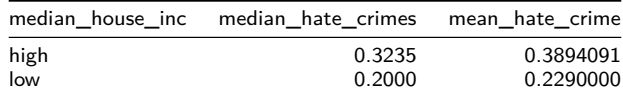

## Differences in Mean

• Let's highlight the discrepancies in mean hate crime rate within each variable.

## Differences in Mean

- Let's highlight the discrepancies in mean hate crime rate within each variable.
- Using the first entry as a baseline. . .

## Differences in Mean

- Let's highlight the discrepancies in mean hate crime rate within each variable.
- Using the first entry as a baseline. . .

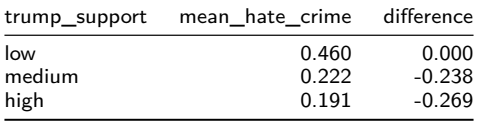

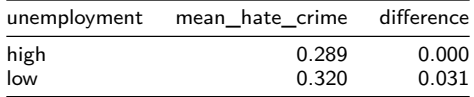

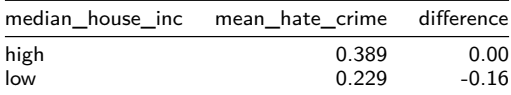

• Let's boldly try to fit a linear model to the data, as if we were studying pairs of quantitative variables

• Let's boldly try to fit a linear model to the data, as if we were studying pairs of quantitative variables

```
hc_trump_model <- lm(hate_crimes ~ trump_support, data = hate_crimes1)
get_regression_table(hc_trump_model)
```
• Let's boldly try to fit a linear model to the data, as if we were studying pairs of quantitative variables

```
hc_trump_model <- lm(hate_crimes ~ trump_support, data = hate_crimes1)
get_regression_table(hc_trump_model)
```
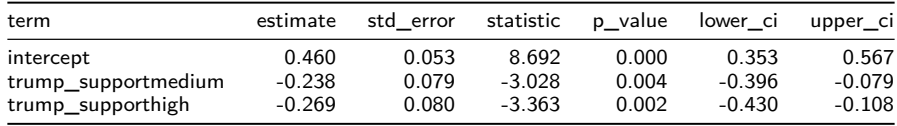

• Let's boldly try to fit a linear model to the data, as if we were studying pairs of quantitative variables

```
hc_trump_model <- lm(hate_crimes ~ trump_support, data = hate_crimes1)
get_regression_table(hc_trump_model)
```
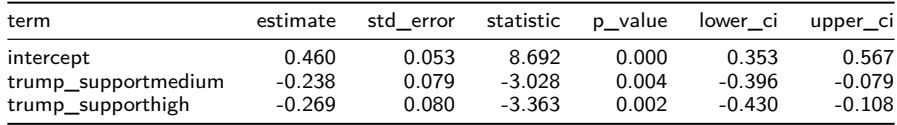

• But we've seen some of those numbers before. . .

• Let's boldly try to fit a linear model to the data, as if we were studying pairs of quantitative variables

```
hc_trump_model <- lm(hate_crimes ~ trump_support, data = hate_crimes1)
get_regression_table(hc_trump_model)
```
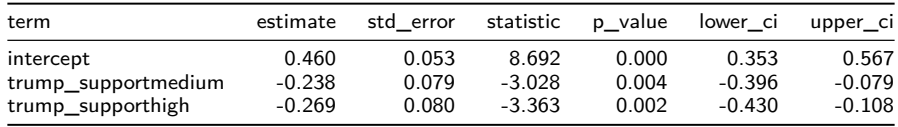

• But we've seen some of those numbers before. . .

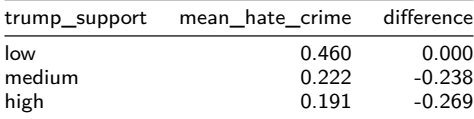

## Linear Regression Unemployment

• A linear model for hate\_crimes as a function of unemployment.

#### Linear Regression Unemployment

• A linear model for hate\_crimes as a function of unemployment.

```
hc_un_model<- lm(hate_crimes ~ unemployment, data = hate_crimes1)
  get_regression_table(hc_un_model)
```
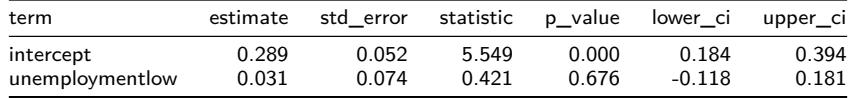

#### Linear Regression Unemployment

• A linear model for hate\_crimes as a function of unemployment.

```
hc_un_model<- lm(hate_crimes ~ unemployment, data = hate_crimes1)
  get_regression_table(hc_un_model)
```
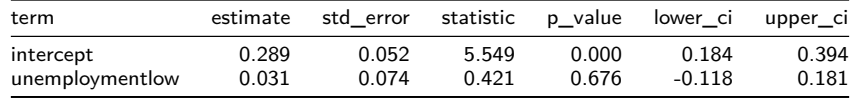

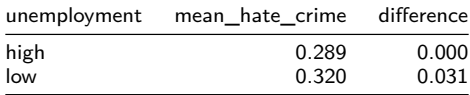

• Consider the following model for hate\_crimes as a function of median\_house\_inc hc\_in\_model<- **lm**(hate\_crimes **~** median\_house\_inc, data = hate\_crimes1) **get\_regression\_table**(hc\_in\_model)

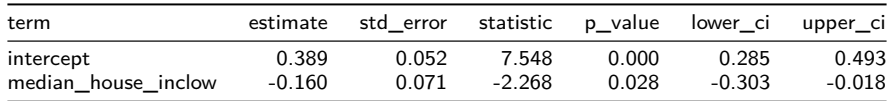

• Consider the following model for hate\_crimes as a function of median\_house\_inc hc\_in\_model<- **lm**(hate\_crimes **~** median\_house\_inc, data = hate\_crimes1) **get\_regression\_table**(hc\_in\_model)

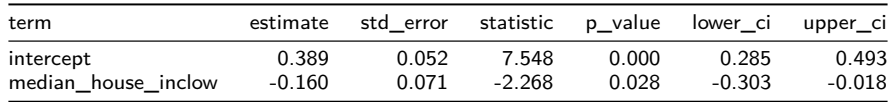

Based on the table. . .

• Consider the following model for hate\_crimes as a function of median\_house\_inc hc\_in\_model<- **lm**(hate\_crimes **~** median\_house\_inc, data = hate\_crimes1) **get\_regression\_table**(hc\_in\_model)

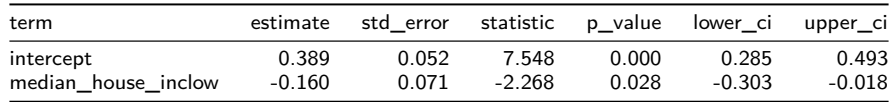

Based on the table. . .

• Which level is used as a baseline? What is this level's mean hate crime rate?

• Consider the following model for hate\_crimes as a function of median\_house\_inc hc\_in\_model<- **lm**(hate\_crimes **~** median\_house\_inc, data = hate\_crimes1) **get\_regression\_table**(hc\_in\_model)

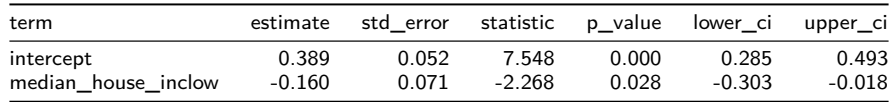

Based on the table. . .

- Which level is used as a baseline? What is this level's mean hate crime rate?
- What is the difference between the baseline and the other level's mean hate crime rate?

• Consider the following model for hate\_crimes as a function of median\_house\_inc hc\_in\_model<- **lm**(hate\_crimes **~** median\_house\_inc, data = hate\_crimes1) **get\_regression\_table**(hc\_in\_model)

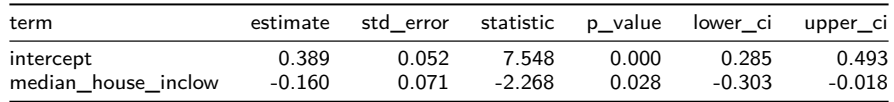

Based on the table. . .

- Which level is used as a baseline? What is this level's mean hate crime rate?
- What is the difference between the baseline and the other level's mean hate crime rate?
- What is the other level's mean hate crime rate?

• In order to describe the best fitting "line", we need a way of converting categorical values into quantitative values.

- In order to describe the best fitting "line", we need a way of converting categorical values into quantitative values.
- Suppose A is a subset of observations. We define an **indicator function**  $1_A$  as the function from the set of observations to the real numbers by

$$
1_A(x) = \begin{cases} 1, & \text{if } x \text{ is in } A, \\ 0, & \text{if } x \text{ is not in } A. \end{cases}
$$

- In order to describe the best fitting "line", we need a way of converting categorical values into quantitative values.
- Suppose A is a subset of observations. We define an **indicator function**  $1_A$  as the function from the set of observations to the real numbers by

$$
1_A(x) = \begin{cases} 1, & \text{if } x \text{ is in } A, \\ 0, & \text{if } x \text{ is not in } A. \end{cases}
$$

• For example, if Low denotes the subset of states with low Trump support, then for a state  $x$ ,

> $1_{\text{Low}}(x) = \begin{cases} 1, & \text{if } x \text{ has low Trump support,} \\ 0, & \text{if } x \text{ has low Turnp support,} \end{cases}$ 0*,* if x does not have low Trump support*.*

- In order to describe the best fitting "line", we need a way of converting categorical values into quantitative values.
- Suppose A is a subset of observations. We define an **indicator function**  $1_A$  as the function from the set of observations to the real numbers by

$$
1_A(x) = \begin{cases} 1, & \text{if } x \text{ is in } A, \\ 0, & \text{if } x \text{ is not in } A. \end{cases}
$$

• For example, if Low denotes the subset of states with low Trump support, then for a state  $x$ ,

> $1_{\text{Low}}(x) = \begin{cases} 1, & \text{if } x \text{ has low Trump support,} \\ 0, & \text{if } x \text{ has low Turnp support,} \end{cases}$ 0*,* if x does not have low Trump support*.*

• If 
$$
x = \text{Oregon}
$$
, then  $1_{\text{Low}}(\text{Oregon}) = 1$ 

- In order to describe the best fitting "line", we need a way of converting categorical values into quantitative values.
- Suppose A is a subset of observations. We define an **indicator function**  $1_A$  as the function from the set of observations to the real numbers by

$$
1_A(x) = \begin{cases} 1, & \text{if } x \text{ is in } A, \\ 0, & \text{if } x \text{ is not in } A. \end{cases}
$$

• For example, if Low denotes the subset of states with low Trump support, then for a state  $x$ ,

> $1_{\text{Low}}(x) = \begin{cases} 1, & \text{if } x \text{ has low Trump support,} \\ 0, & \text{if } x \text{ has low Turnp support,} \end{cases}$ 0*,* if x does not have low Trump support*.*

\n- If 
$$
x = \text{Oregon}
$$
, then  $1_{\text{Low}}(\text{Oregon}) = 1$
\n- While if  $x = \text{Texas}$ , then  $1_{\text{Low}}(\text{Texas}) = 0$
\n

• Let  $\hat{y}$  denote predicted hate crime rate. The linear regression equation for  $\hat{y}$  in terms of trump support is

$$
\hat{y} = \beta_0 + \beta_1 \cdot 1_{\text{Median}}(x) + \beta_2 \cdot 1_{\text{High}}(x) \n= 0.460 - 0.238 \cdot 1_{\text{Median}}(x) - 0.269 \cdot 1_{\text{High}}(x)
$$

• Let  $\hat{y}$  denote predicted hate crime rate. The linear regression equation for  $\hat{y}$  in terms of trump support is

$$
\hat{y} = \beta_0 + \beta_1 \cdot 1_{\text{Median}}(x) + \beta_2 \cdot 1_{\text{High}}(x) \n= 0.460 - 0.238 \cdot 1_{\text{Median}}(x) - 0.269 \cdot 1_{\text{High}}(x)
$$

which we can read off from the first column of the regression table:

• Let  $\hat{y}$  denote predicted hate crime rate. The linear regression equation for  $\hat{y}$  in terms of trump support is

$$
\hat{y} = \beta_0 + \beta_1 \cdot 1_{\text{Median}}(x) + \beta_2 \cdot 1_{\text{High}}(x) \n= 0.460 - 0.238 \cdot 1_{\text{Median}}(x) - 0.269 \cdot 1_{\text{High}}(x)
$$

which we can read off from the first column of the regression table:

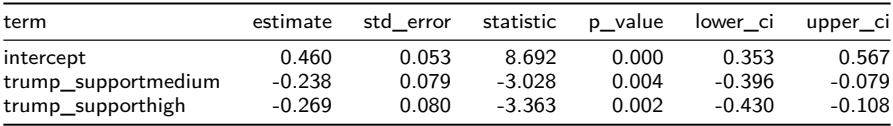

• The intercept  $β_0$  corresponds to the hate crime rate for low Trump support

• Let  $\hat{y}$  denote predicted hate crime rate. The linear regression equation for  $\hat{y}$  in terms of trump support is

$$
\hat{y} = \beta_0 + \beta_1 \cdot 1_{\text{Median}}(x) + \beta_2 \cdot 1_{\text{High}}(x) \n= 0.460 - 0.238 \cdot 1_{\text{Median}}(x) - 0.269 \cdot 1_{\text{High}}(x)
$$

which we can read off from the first column of the regression table:

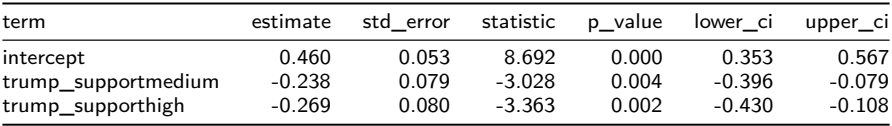

- The intercept  $β_0$  corresponds to the hate crime rate for low Trump support
- Each other level's parameter *β* is the difference between the baseline mean and the mean for that level.

## Regression Line Examples

• The regression line predicts that the hate crime rate for a state is equal to the mean rate for that state's Trump support:

$$
\hat{y} = 0.460 - 0.238 \cdot 1_{\text{Median}}(x) - 0.269 \cdot 1_{\text{High}}(x)
$$

## Regression Line Examples

• The regression line predicts that the hate crime rate for a state is equal to the mean rate for that state's Trump support:

$$
\hat{y} = 0.460 - 0.238 \cdot 1_{\text{Median}}(x) - 0.269 \cdot 1_{\text{High}}(x)
$$

- We can verify this for a few cases:
	- Oregon has low Trump support, so  $1_{\text{Median}}(\text{Oregon}) = 0$  and  $1_{\text{High}}(\text{Oregon}) = 0$ , and so

 $\hat{y} = 0.460 - 0.238 \cdot 1_{\text{Median}} (\text{Oregon}) - 0.269 \cdot 1_{\text{High}} (\text{Oregon}) = 0.46$ 

## Regression Line Examples

• The regression line predicts that the hate crime rate for a state is equal to the mean rate for that state's Trump support:

$$
\hat{y} = 0.460 - 0.238 \cdot 1_{\text{Median}}(x) - 0.269 \cdot 1_{\text{High}}(x)
$$

- We can verify this for a few cases:
	- Oregon has low Trump support, so  $1_{\text{Median}}$  (Oregon) = 0 and  $1_{\text{High}}$  (Oregon) = 0, and so

$$
\hat{y} = 0.460 - 0.238 \cdot 1_{\text{Median}} (\text{Oregon}) - 0.269 \cdot 1_{\text{High}} (\text{Oregon}) = 0.46
$$

• Texas has high Trump support, so  $1_{\text{Median}}(\text{Texas}) = 0$  and  $1_{\text{High}}(\text{Texas}) = 1$ , and so  $\hat{y} = 0.460 - 0.238 \cdot 1_{\text{Median}}(\text{Texas}) - 0.269 \cdot 1_{\text{High}}(\text{Texas}) = 0.46 - 0.269 = 0.191$ 

• Of course, we can also get residuals for each observation:

regression\_points <- **get\_regression\_points**(hc\_trump\_model, ID = "state")

• Of course, we can also get residuals for each observation:

regression\_points <- **get\_regression\_points**(hc\_trump\_model, ID = "state")

## # A tibble: 47 x 5

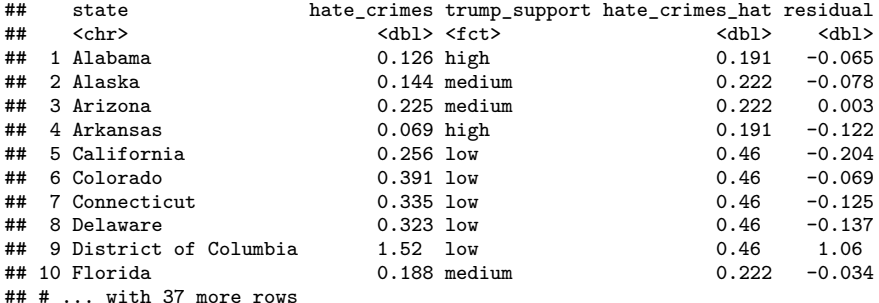

• Of course, we can also get residuals for each observation:

regression\_points <- **get\_regression\_points**(hc\_trump\_model, ID = "state")

## # A tibble: 47 x 5

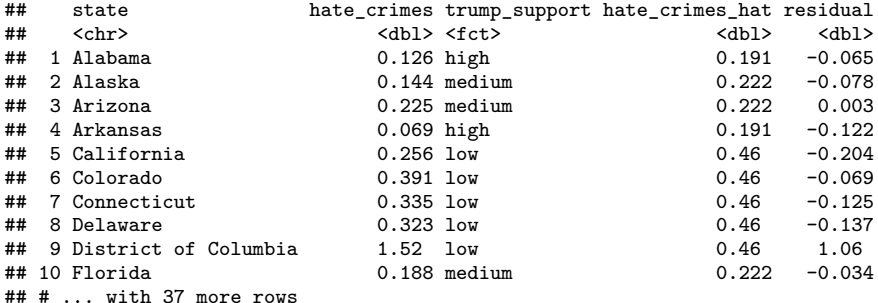

• Recall, residuals tell us the difference between the observed and predicted values

<span id="page-69-0"></span>• Of course, we can also get residuals for each observation:

regression\_points <- **get\_regression\_points**(hc\_trump\_model, ID = "state")

## # A tibble: 47 x 5

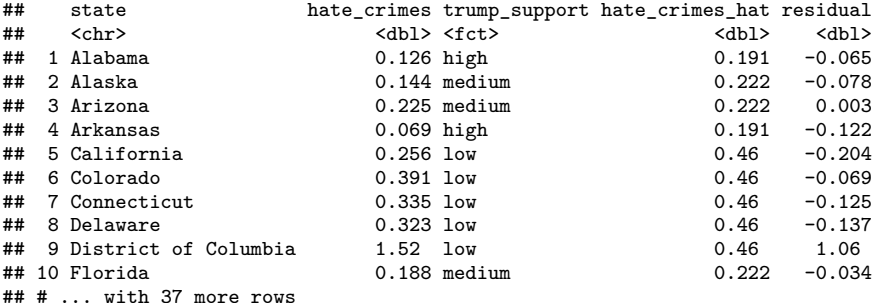

- Recall, residuals tell us the difference between the observed and predicted values
- In this case, the residual is the difference between the actual hate crime rate, and the mean hate crime rate for that state's level of Trump support.